# *Les imprimantes*

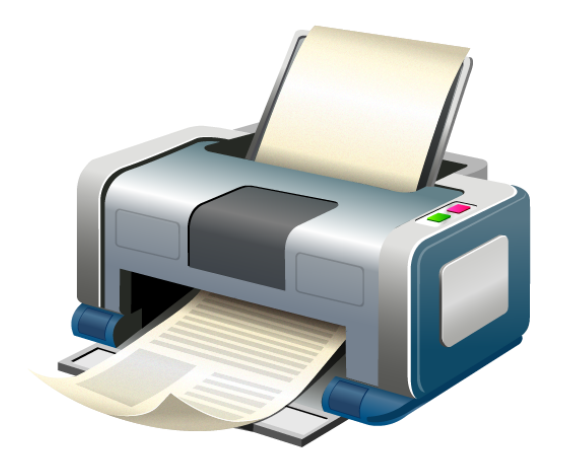

## **SOMMAIRE:**

- Un peu d'histoire.
- Les paramètres à prendre en compte.
- Les differentes methode d'impression
- Les imprimantes 3D

#### **Un peu d'histoires:**

 Les premières imprimantes sont introduites par Powers en 1914, et par Hollerith en 1921. L'introduction d'imprimantes à roues, à tambour ou à chaîne va permettre d'accroître la vitesse d'impression environ 150 lignes/minute record détenu jusqu'en 1951 et surtout d'imprimer des caractères alphanumériques (majuscule seulement) à partir de 1931. Ce n'est qu'avec l'émergence de l'informatique au début des années 1970 que les imprimantes deviennent des machines périphériques autonomes

### **Les paramètres à prendre en compte:**

- La vitesse d'impression: exprimée en nombre de pages imprimé par minutes.
- La résolution: il s'agit de la précision de l'impression. Elle est mesurée en points par pouces (1 pouce=2,54cm) dit ppp, ou dot per inch (dpi).
- La mémoire de l'imprimante: elle mesure la quantité d'information en attente d'impression que l'imprimante peut conserver dans sa mémoire
- Les consommables:
	- les cartouches inconvénient économique et pratique car ces cartouches sont rarement standard
	- le papier:
		- la taille maximum du papier que l'imprimante peut accueillir
		- le type d'alimentation du papier vierge : les deux principaux types d'alimentation sont :
			- l'alimentation par bac ou tiroir qui utilise un stockage interne d'un grand nombre de feuilles de papier,
			- l'alimentation par plateau qui utilise un stockage externe d'une petite quantité de feuilles (de 50 à 100)
- l'interface liaison série, port parallèle, USB, Wi-Fi, ethernet/IPv4, ethernet/IPv6
- D'autres caractéristiques physiques: la dimension, le poids, le niveau sonore peuvent aussi être importantes dans certains cas et même le temps de préchauffage.

Quelques définitions:

- L'imposition, terme désigne la manière dont les pages composées sont placées sur le papier.
- Recto seul: La désignation « mode simplex » est utilisé pour le fait d'imprimer sur une seule face.
- Recto-Verso: le mode recto-verso, appelé aussi mode duplex, permet d'imprimer sur les deux côtés d'une feuille
- Le mode recto-verso ou "duplex", permet d'imprimer sur les deux côtés d'une feuille. Il existe le mode recto-verso manuel et le mode recto-verso automatique. Le mode manuel consiste à repositionner le papier de la manière indiquée pour imprimer sur le second côté. Le mode automatique n'a besoin d'aucune manipulation mais dépend des capacités de l'imprimante, il n'est donc pas valable sur toutes les imprimantes.

### **Les differentes methode d'impression:**

La première méthode est nommée le Listing, utilisée jusque dans les année 80.Ce support est une longue bande de papier bordée de chaque côté de marges perforées à intervalles serrés appelées *bandes Caroll*. C'est par ces perforations que l'imprimante entraîne le papier, à l'aide de roues à picots. Le papier est plié en accordéon et les bande sont prédécoupées. Le papier continu a l'avantage de donner la capacité d'imprimer des volumes considérables. En revanche, il a l'inconvénient de nécessiter des manipulations pour obtenir des feuilles individuelles prêtes à être classées, reliées ou envoyées par courrier. Il faut en effet détacher les feuilles successives et retirer les bandes Caroll, ce qui laisse les traces du prédécoupage sur les bords des feuilles obtenues.

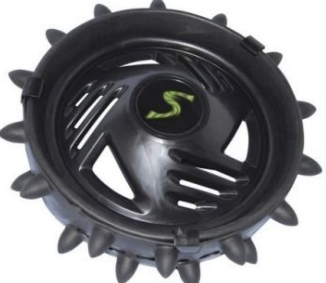

roues à picots

Feuille à feuille

 Depuis l'apparition des premières imprimantes à laser, la traction du papier se fait par des rouleaux qui enserrent et guident le papier tout au long de son chemin dans l'imprimante. Néanmoins, si cette méthode permet l'utilisation de papier normal, elle ne garantit pas toujours un cadrage parfait du papier, et est davantage sujette aux *bourrages*. Cette méthode permet de tirer 4000 à 20000 feuilles par heure

Cependant les industries ( magazines, journaux etc…) nécessitant de quantitées bien plus grandes que des tirages individuels ainsi que plus grande fiabilitée ont eu besoin d'une nouvelle technologie répondant à leurs besoins. La bobine est alors

apparue: la bobine.Ce sont des bobines de papier, qui se présentent comme de gros rouleaux, qui alimentent ces machines. Ce mode est plus rapide et plus sûr que le feuille à feuille.

#### Aujourd'hui:

Nous pouvons compter 3 technologie très répandues sur le marché:

1. Impression jet d'encre

L'impression jet d'encre est réalisée par la projection de minuscules gouttelettes d'encre liquide (de l'ordre de quelques picolitres) sur le support d'impression formant ainsi des points. Cette projection est réalisée en faisant varier la pression dans des canaux remplis d'encre qui se trouvent sur la tête d'impression. La plupart des constructeurs d'imprimantes font varier cette pression en élevant la température de l'encre, Epson est le seul à utiliser un système piézo-électrique.

L'impression se fait ligne par ligne. La tête d'impression parcourt la page horizontalement tandis que le mécanisme de traction fait avancer la page dans le sens de la longueur.

Les imprimantes jet d'encre sont très répandues chez les particuliers et les très petites entreprises qui sont attirés par leur coût d'acquisition bas et leur capacité d'imprimer en couleur toute sorte de documents.

2. Impression Laser

Les imprimantes laser utilisent la même technologie que celle utilisée par les photocopieurs. Mais contrairement à ces derniers qui eux utilisent une lampe, les imprimantes laser utilisent un rayon laser pour tracer une copie du document à imprimer sur un tambour photosensible.

Le toner (une encre sèche sous forme de poudre Tambour

fine) est chargé négativement puis transféré sur les parties du tambour qui ont été préalablement marquées par le rayon laser. Pour les imprimantes laser couleur ce processus est répété quatre fois, une fois pour le noir et une fois pour chacune des trois couleurs primaires: jaune, cyan et magenta.

Le tambour dépose à son tour l'encre sèche sur le support d'impression. Cette encre est alors chauffée jusqu'à la faire fondre puis pressée sur le support. Une fois l'impression finie, le tambour est nettoyé et l'image qui a été gravée dessus effacée.

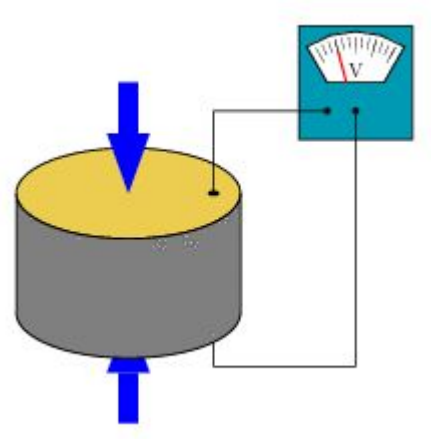

Illustration du comportement d'une d pastille piézoélectrique : la contrainte appliquée crée un signal électrique.

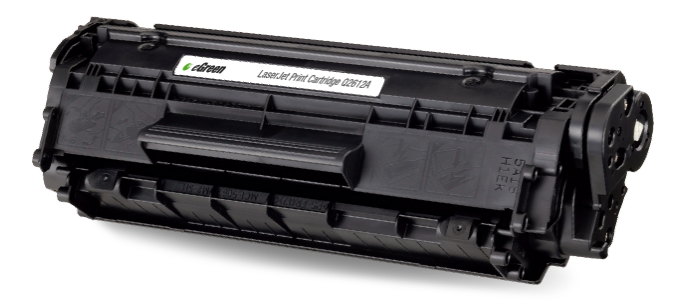

Les imprimantes laser sont réputées pour leur vitesse et leur très bon rendu d'impression pour les documents texte et les graphiques. Elles conviennent ainsi parfaitement à un usage bureautique intensif que ce soit à la maison ou en milieu professionnel.

#### 3. Impression à sublimation thermique

L'impression à sublimation thermique utilise une pointe chauffée qui vaporise le colorant contenu sur un film translucide pour l'appliquer au support d'impression. Chacune des trois couleurs primaires (jaune, magenta et cyan dans cet ordre) est appliquée successivement sur le support, celui-ci, généralement une feuille de papier spécial photo, est rembobiné dans sa position initiale après chacune de ces trois applications. Finalement, une dernière couche de vernis protecteur est déposée uniformément sur le support.

Le nombre de pointes chauffantes par pouce (2.54 cm) détermine la résolution d'impression. La variation de la température de chacune de ces pointes chauffantes influe sur l'intensité des trois couleurs primaires appliquées au support d'impression. C'est la superposition de ces trois couleurs qui donne les couleurs réelles à la photo.

Pour le grand public seul les modèles au format d'impression 10x15cm sont actuellement disponibles. Le coût de revient par photo reste assez élevé (entre 0.30€ et 0.80€), mais la qualité des tirages est supérieure à celle des imprimantes jet d'encre. Grâce à la couche de vernis protecteur, les photos sont aussi plus résistantes aux rayons ultraviolets et gardent leurs couleurs originales plus longtemps. De plus, contrairement à l'impression jet d'encre, aucun temps de séchage n'est nécessaire pour ce type d'impression.

### **Les Imprimantes 3D**

En 2012, le marché mondial de l'impression 3D a atteint 2,2 milliards.

En 2013, on sait gérer facilement des matériaux correspondant aux caractéristiques tel que les :

- conducteurs électriques et isolants, résistants électriques ;
- transparents, translucides ou opaques ;
- rigides ou souples, élastiques ou cassants ;
- pâteux, durs, abrasifs ;
- colorés (toutes les couleurs, y compris phosphorescents, réactifs aux UV…) ;

En 2013, on ne sait pas gérer facilement des matériaux :

- semi-conducteurs neutres, négatifs et positifs : voir l'article dédié : dopage [\(semi-conducteur\)](https://fr.wikipedia.org/wiki/Dopage_(semi-conducteur)) ;
- précontraints ;
- gaz.

Microsoft a déposé en septembre 2013 un brevet rendu public qui aurait pour objectif de repousser les limites décrites ci-dessus : en effet, l'entreprise envisage des imprimantes 3D capables d'élaborer des objets électroniques en fournissant comme "consommables" des cartouches de composants électroniques (puces, led, processeurs, etc.).

Les domaines d'utilisation:

- l'armée
- l'aéronautique
- la médecine
- la recherche
- pour les particuliers

## **Les différents types d'imprimantes 3D:**

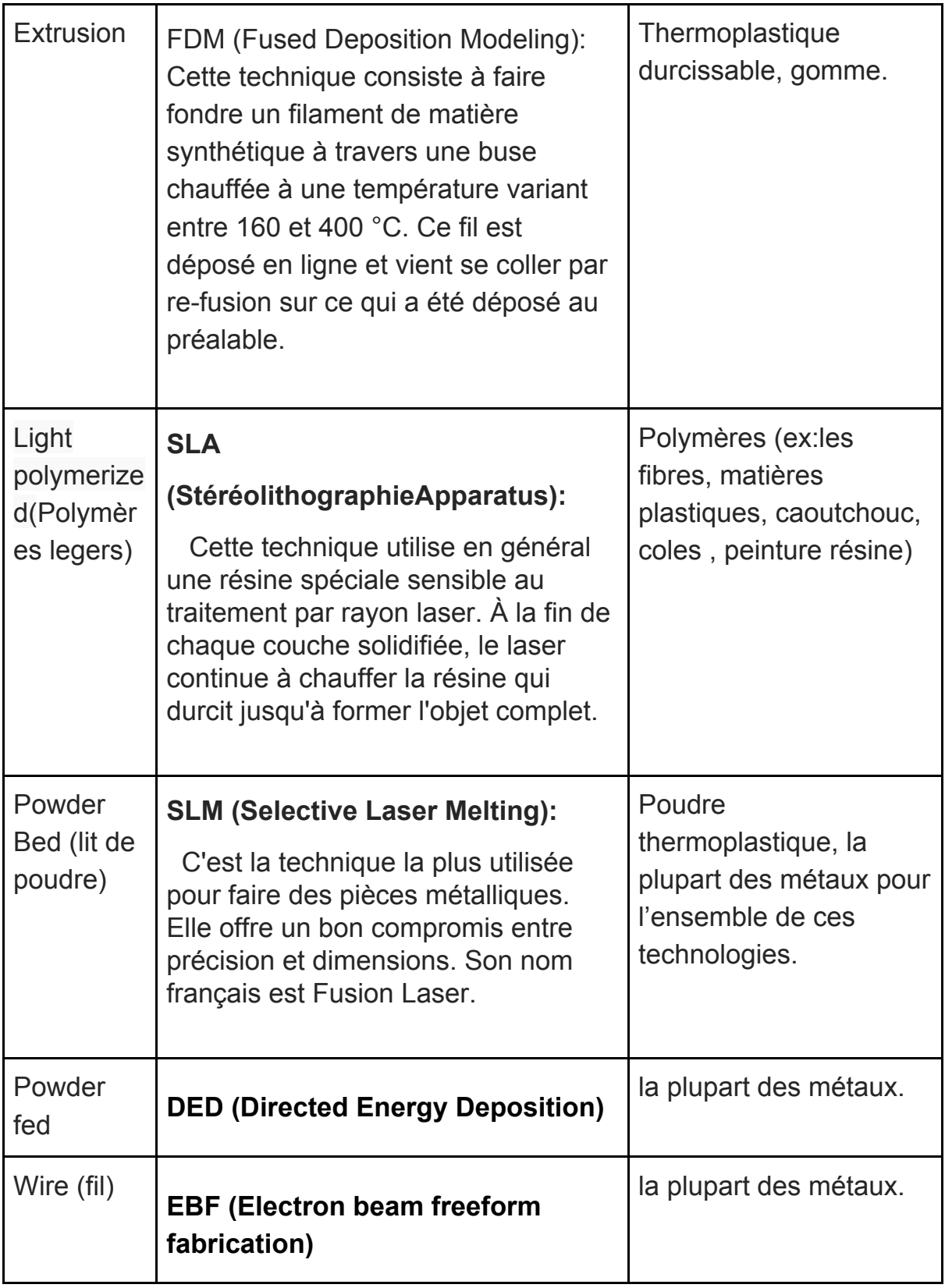

Sources:

[https://fr.wikipedia.org/wiki/Imprimante#Pr.C3.A9histoire\\_des\\_imprimantes\\_.C3.A0\\_l.27.C3.](https://fr.wikipedia.org/wiki/Imprimante#Pr.C3.A9histoire_des_imprimantes_.C3.A0_l.27.C3.A8re_de_la_m.C3.A9canographie) A8re de la m.C3.A9canographie

<http://www.imprimante-info.com/articles/technologies-d-impression-c62.html>

[http://laserrite.com/\(](http://laserrite.com/)image)

[https://en.wikipedia.org/wiki/3D\\_printing](https://en.wikipedia.org/wiki/3D_printing)

<https://fr.wikipedia.org/wiki/Polym%C3%A8re>